## **Tab-Rechte**

Die Tab-Rechte sind den Modulrechten untergeordnet. Wenn das Modul kein Bearbeiten, Löschen und Hinzufügen zulässt, dann können die TAB-Rechte diese Rechte nicht ignorieren.

Für manche Funktionen in den TABs brauchen Sie noch weitere Rechte. In den Adressen werden z.B. noch die Rechte Rechungswesen (170) und Artikel (174) benötigt.

Mit den Tab-Rechten können wir jedes TAB einzeln schalten. Wir haben 3 Schaltmöglichkeiten

- 1. ausgeschaltet
- 2. anschauen
- 3. anschauen und bearbeiten

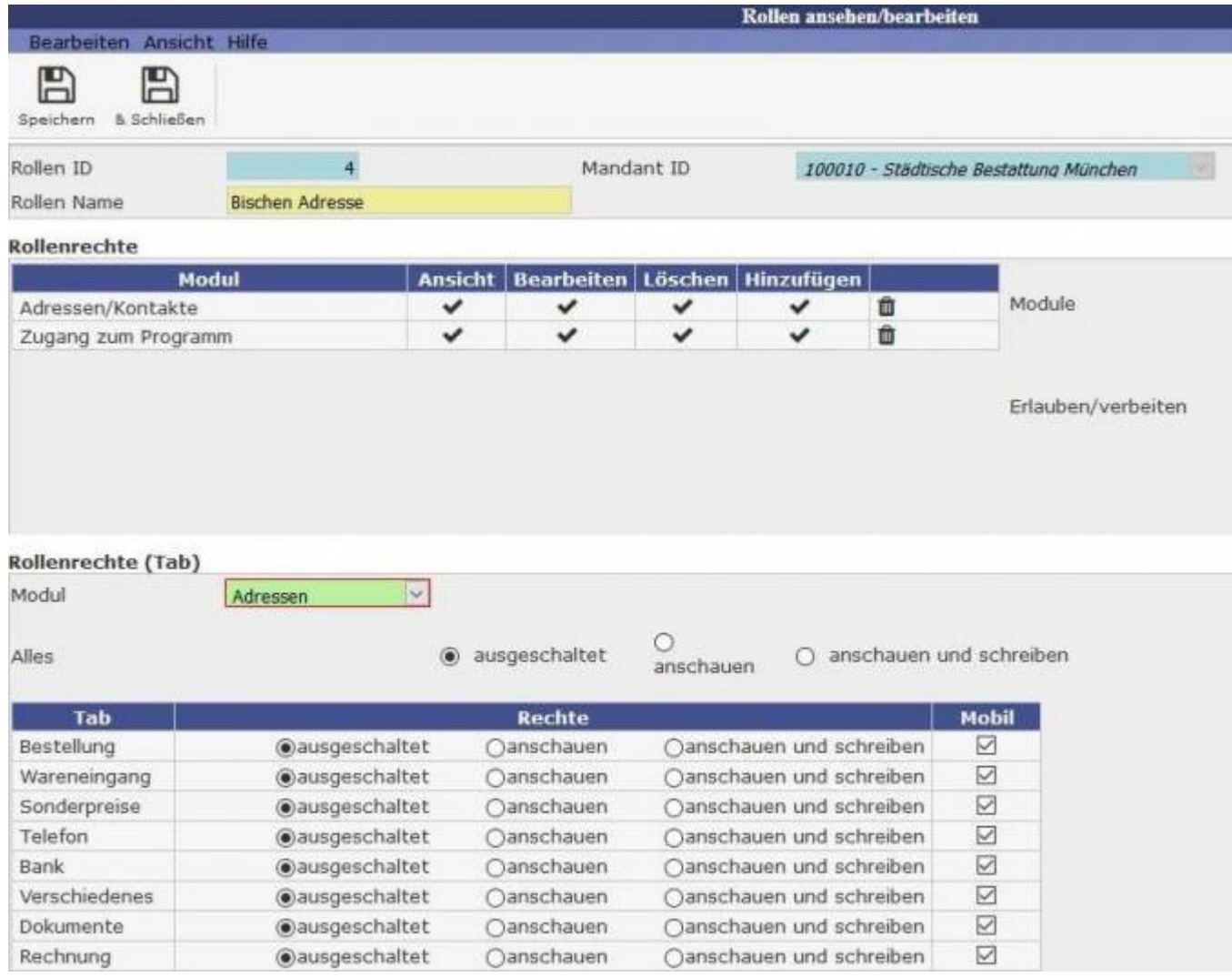

Bild: im oberen die Modul-Rechte und im unteren Bereich die TAB-Rechte, die über die Combo ausgewählt und eingestellt werden können.

Last update: 2016/12/20 10:03 tombisto:systemadmin:rechtezuordnung:tabstart http://wiki.girona.de/doku.php?id=tombisto:systemadmin:rechtezuordnung:tabstart&rev=1453295332

## 2025/04/19 07:21 3/4 Tab-Rechte

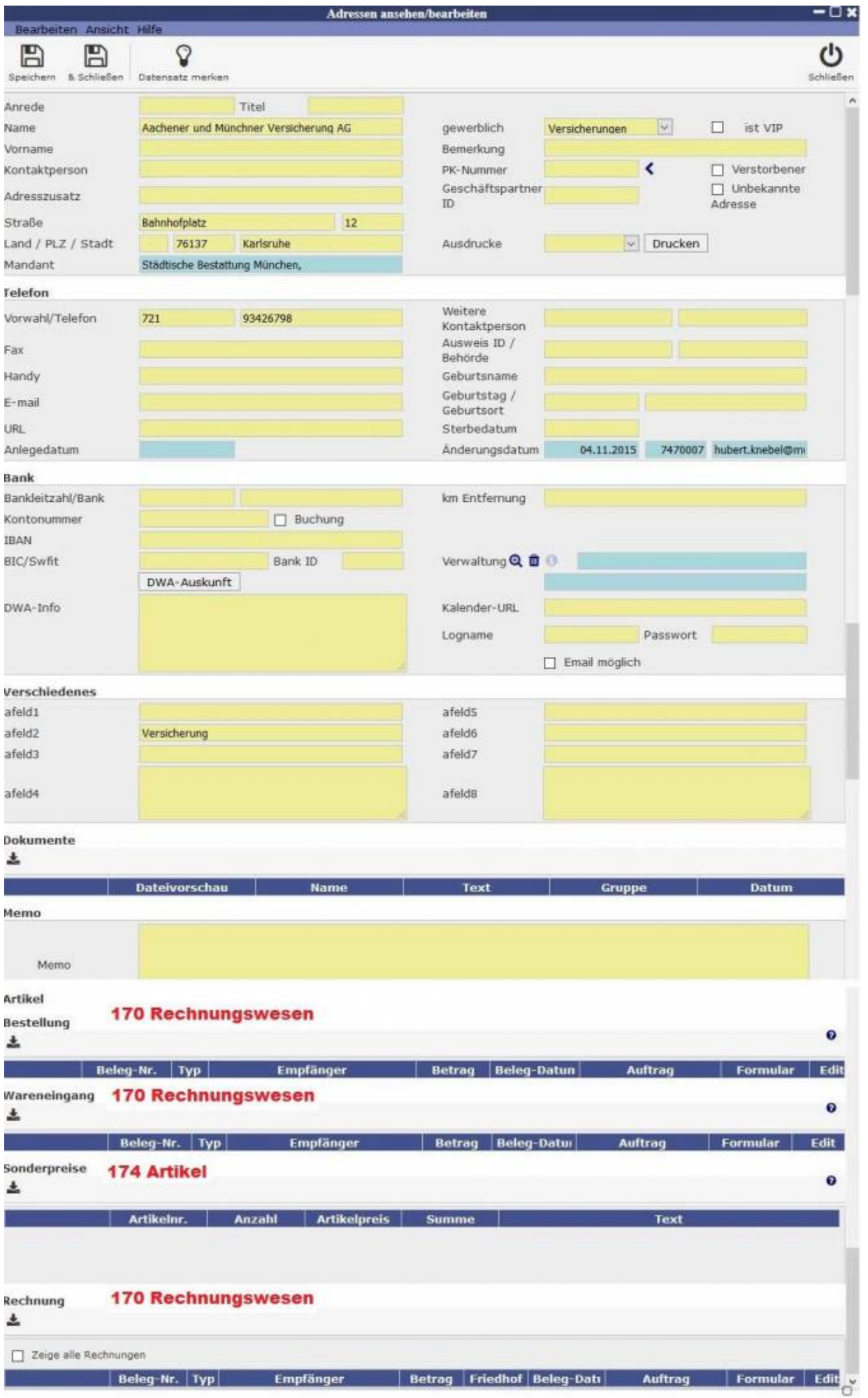

Last update: 2016/12/20 10:03 tombisto:systemadmin:rechtezuordnung:tabstart http://wiki.girona.de/doku.php?id=tombisto:systemadmin:rechtezuordnung:tabstart&rev=1453295332

## Bild: Alle Tabs auf einer Seite mit Hinweis auf die Zusatzrechte

From:

<http://wiki.girona.de/> - **Girona Wiki**

Permanent link: **<http://wiki.girona.de/doku.php?id=tombisto:systemadmin:rechtezuordnung:tabstart&rev=1453295332>**

Last update: **2016/12/20 10:03**

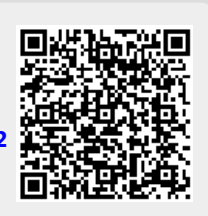